# **Quantum Computing for Science**

#### **Aiichiro Nakano**

*Collaboratory for Advanced Computing & Simulations Departments of Computer Science, Physics & Astronomy, and Quantitative & Computational Biology University of Southern California* **Email: anakano@usc.edu**

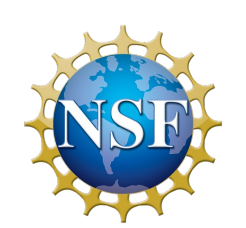

**Supported by National Science Foundation, Award OAC-2118061**

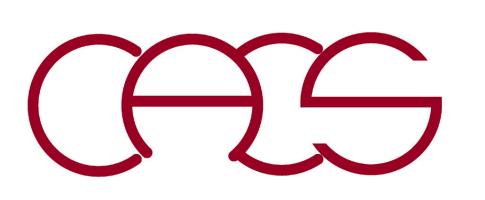

*CyberMAGICS Workshop*  **June 30, 2023**

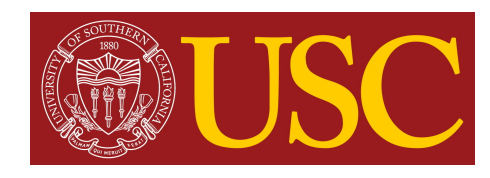

#### **What Is Quantum Computing?**

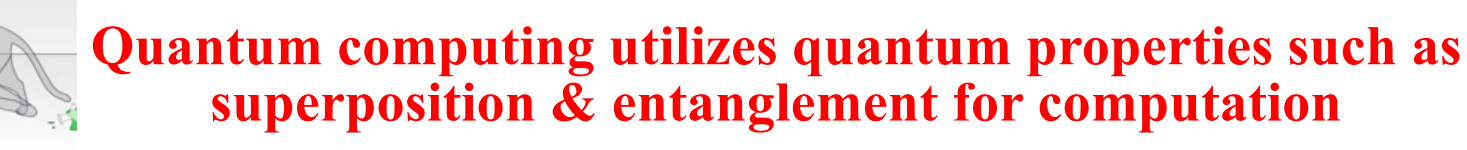

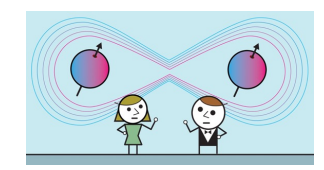

#### The Nobel Prize in Physics 2022 It's entanglement!

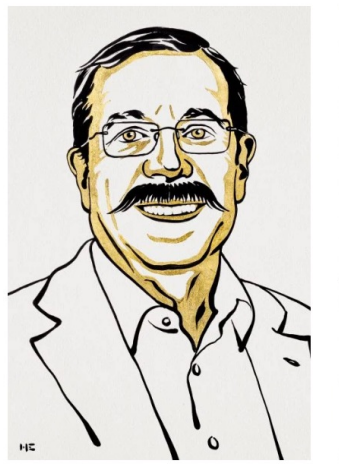

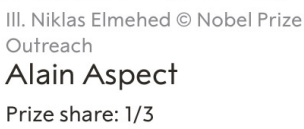

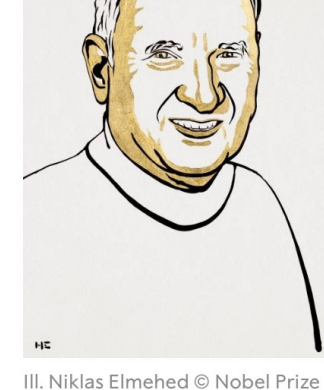

Outreach John F. Clauser Prize share: 1/3

III. Niklas Elmehed © Nobel Prize Outreach Anton Zeilinger Prize share: 1/3

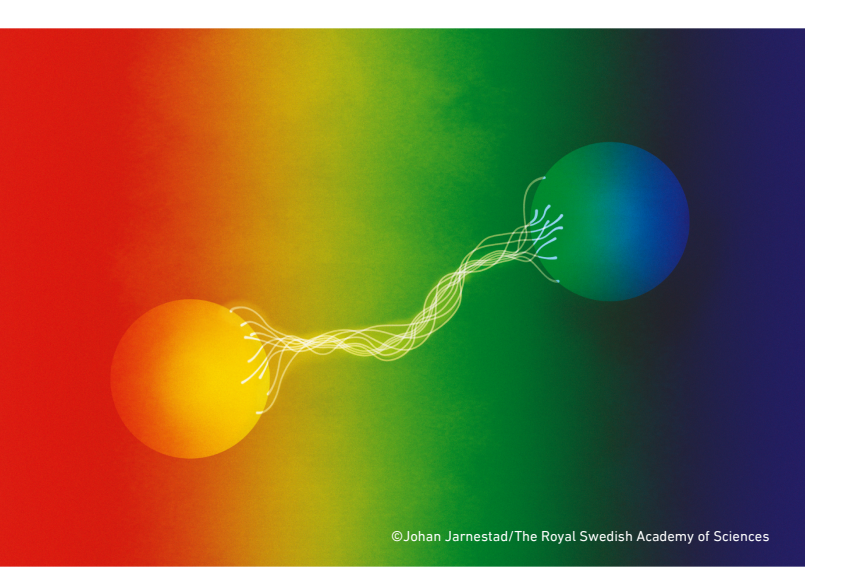

The Nobel Prize in Physics 2022 was awarded jointly to Alain Aspect, John F. Clauser and Anton Zeilinger "for experiments with entangled photons, establishing the violation of Bell inequalities and pioneering quantum information science"

## **Quantum Computing (QC) for Science**

- **• U.S. Congress (Dec. 21, '18) signed National Quantum Initiative Act to ensure leadership in quantum computing & its applications**
- **• Quantum supremacy demonstrated by Google** F. Arute, *Nature* **574**, 505 ('19)
- **• Quantum computing for science:**  *Universal simulator of quantum manybody systems*

R. P. Feynman, *Int. J. Theo. Phys*. **21**, 467 ('82); S. Lloyd, *Science* **273**, 1073 ('96)

- **• Success in simulating** *static* **properties of quantum systems (***i.e***., ground-state energy of small molecules)** A. Aspuru-Guzik *et al*., *Science* **309**, 1704 ('05)
- **• Challenge: Simulate quantum many- body** *dynamics* **on current-to-near-future noisy intermediate-scale quantum (NISQ) computers**

J. Preskill, *Quantum* **<sup>2</sup>**, 79 ('18) **54-qubit Google Sycamore**

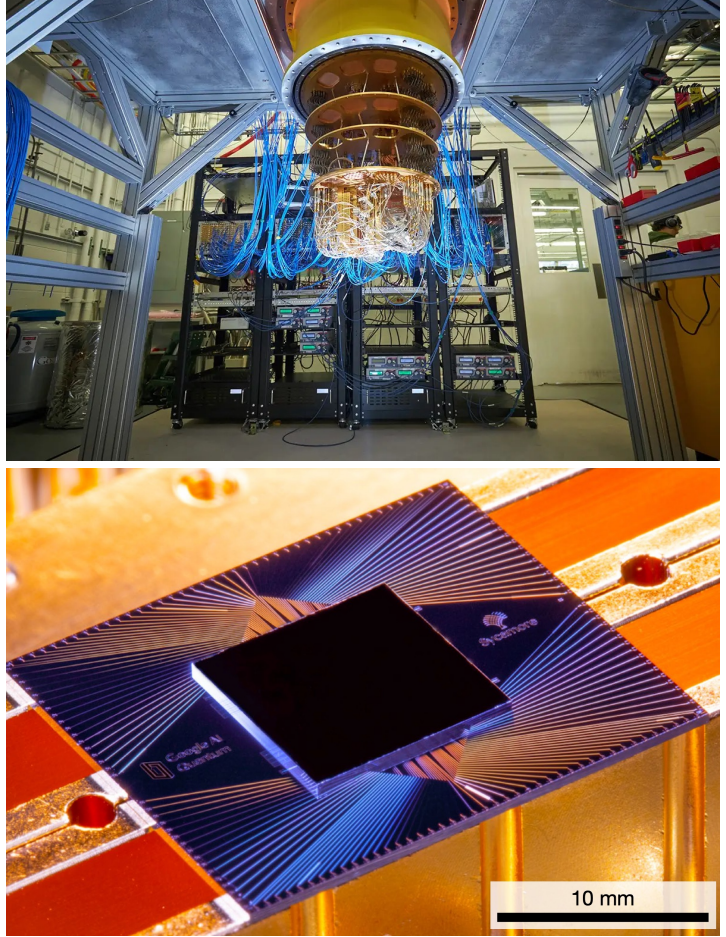

# **Quantum Dynamics Simulations**

- **• An exciting scientific application of quantum computers is as a universal simulator of quantum many-body dynamics, as envisioned by Richard Feynman** [*[Int. J. Theor. Phys](https://aiichironakano.github.io/phys516/Feynman-QuatumComSim-IJTP82.pdf)*. **21**, 467 ('82)]
- **• Seth Lloyd provided concrete algorithms and analysis** [*Science* **273**[, 1073 \('96](https://aiichironakano.github.io/phys516/Lloyd-UniversalQuantumSimulator-Science96.pdf))]
- **• Second edition of** *Feynman Lectures on Computation*  **will add a section on "Simulating quantum dynamics" by John Preskill** [*arXiv*[:2106.10522 \('21](https://aiichironakano.github.io/phys516/Preskill-QuantumLecture-arXiv21.pdf))]
- **• Simulated nontrivial quantum dynamics on publicly available IBM's Q16 Melbourne & Rigetti's Aspen NISQ computers,** *i.e***., ultrafast control of emergent [magnetism by THz radiation in 2D material](https://aiichironakano.github.io/phys516/Bassman-DynamicQComp-PRB20.pdf)** [L. Bassman *et al.*, *Phys. Rev. B* **101**, 184305 ('20)

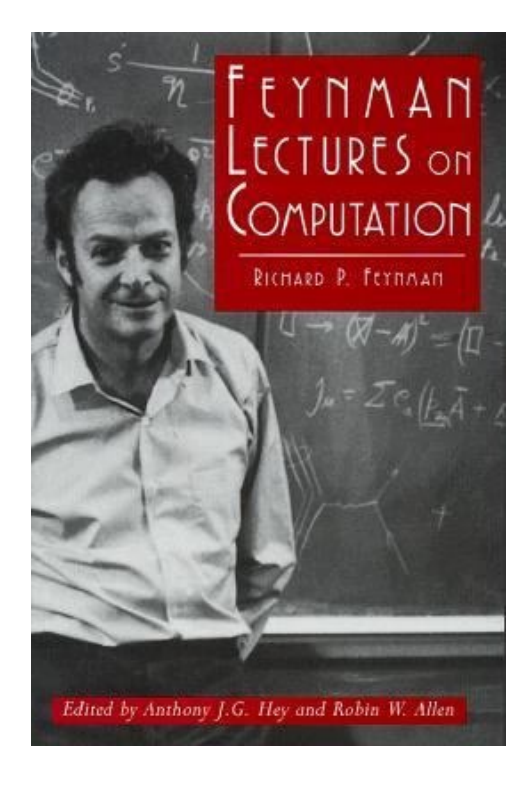

Do it yourself [at https://quantum-computing.ibm.co](https://quantum-computing.ibm.com/)m

## **Application: Emergent Magnetism**

- **• Experiment at Rice shows 2H-to-1T' phase transformation by alloying MoSe<sub>2</sub> with Re**
- **• QMD simulations at USC elucidate its electronic origin**
- **• Simulation & experiment show novel magnetism centered at Re atoms**

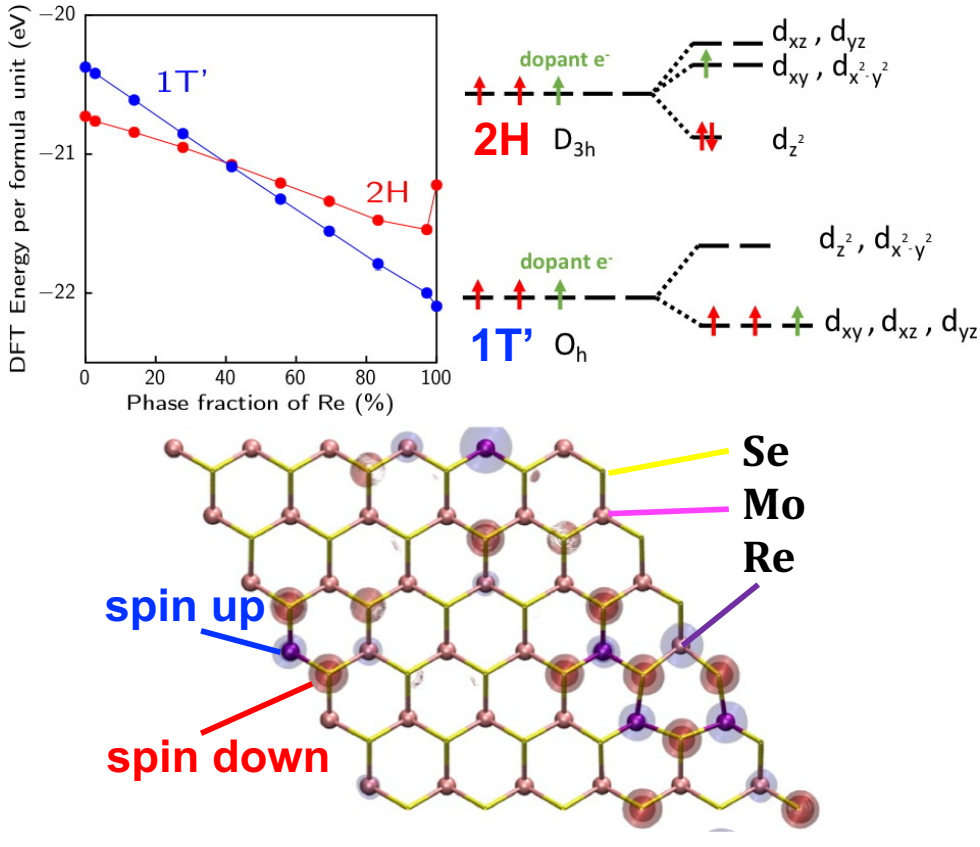

V. Kochat *et al*., *Adv. Mater*. **29**, 1703754 ('17)

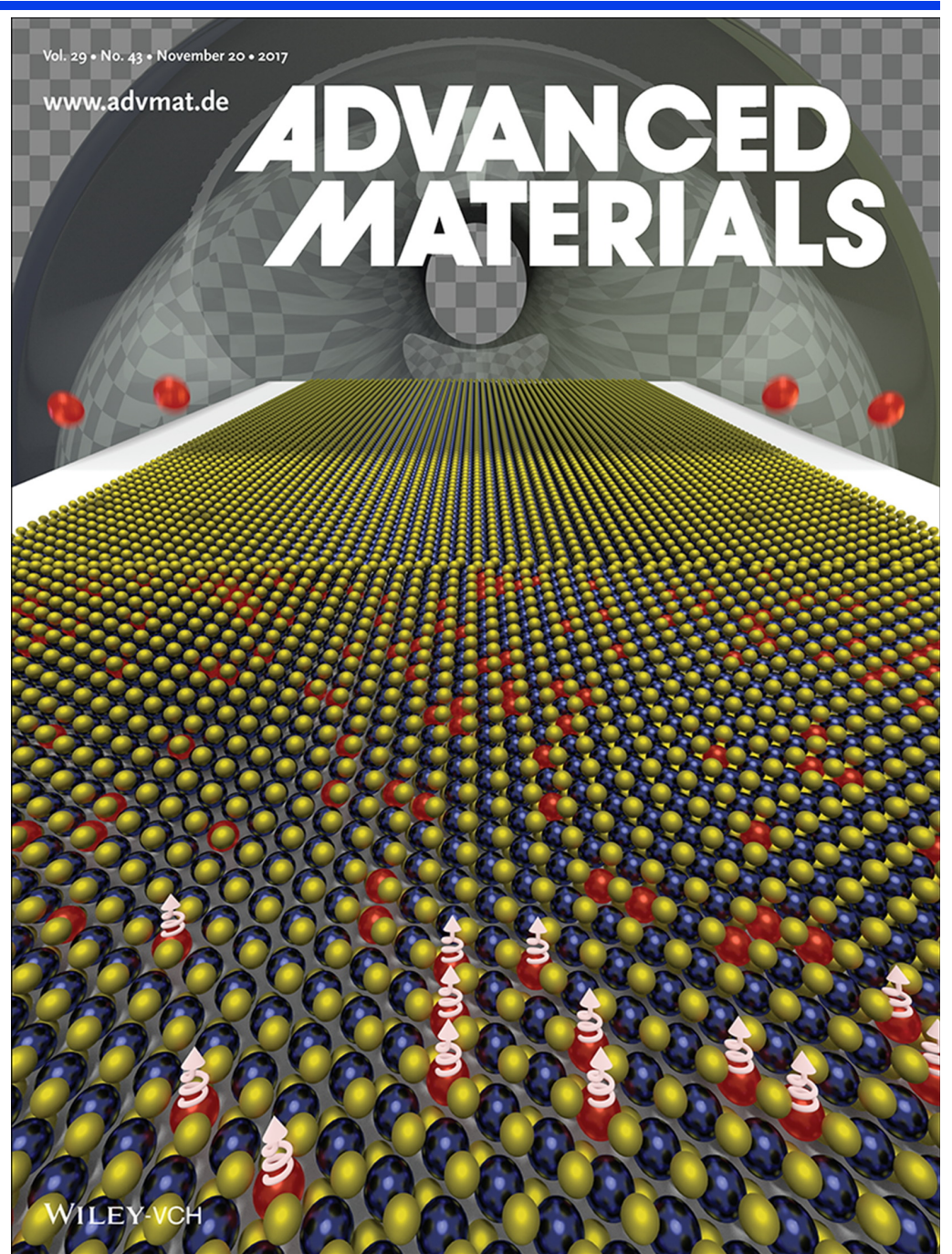

#### **Quantum Computing of Magnetism**

**• Simulated quantum many-body dynamics on IBM's Q16 Melbourne & Rigetti's Aspen quantum processors**

L. Bassman *et al.*, *Phys. Rev.* **101**[, 184305 \('20](https://aiichironakano.github.io/phys516/Bassman-DynamicQComp-PRB20.pdf))

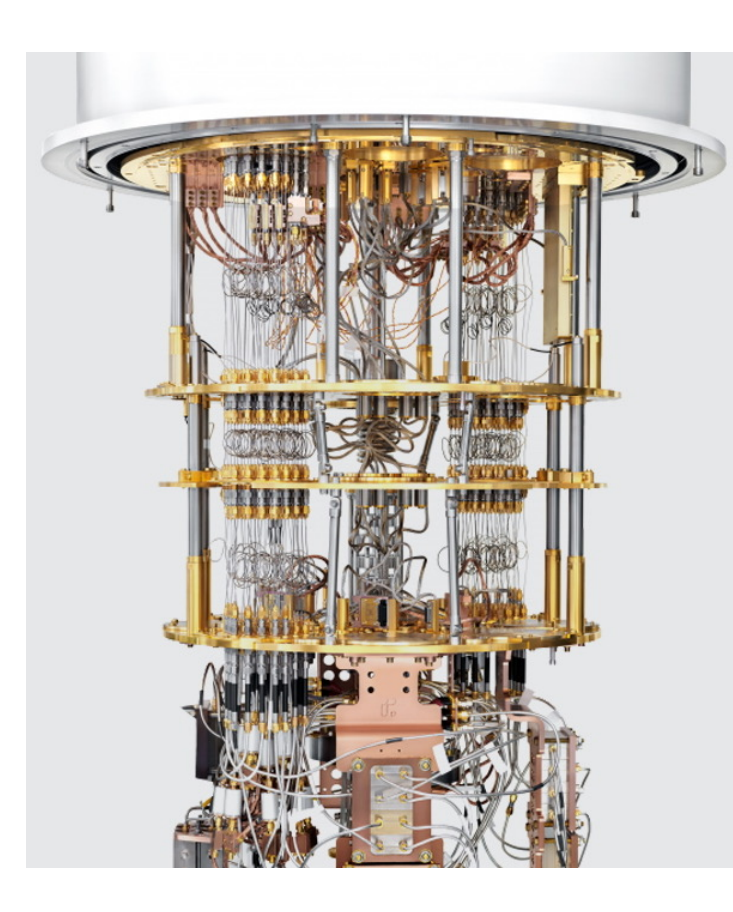

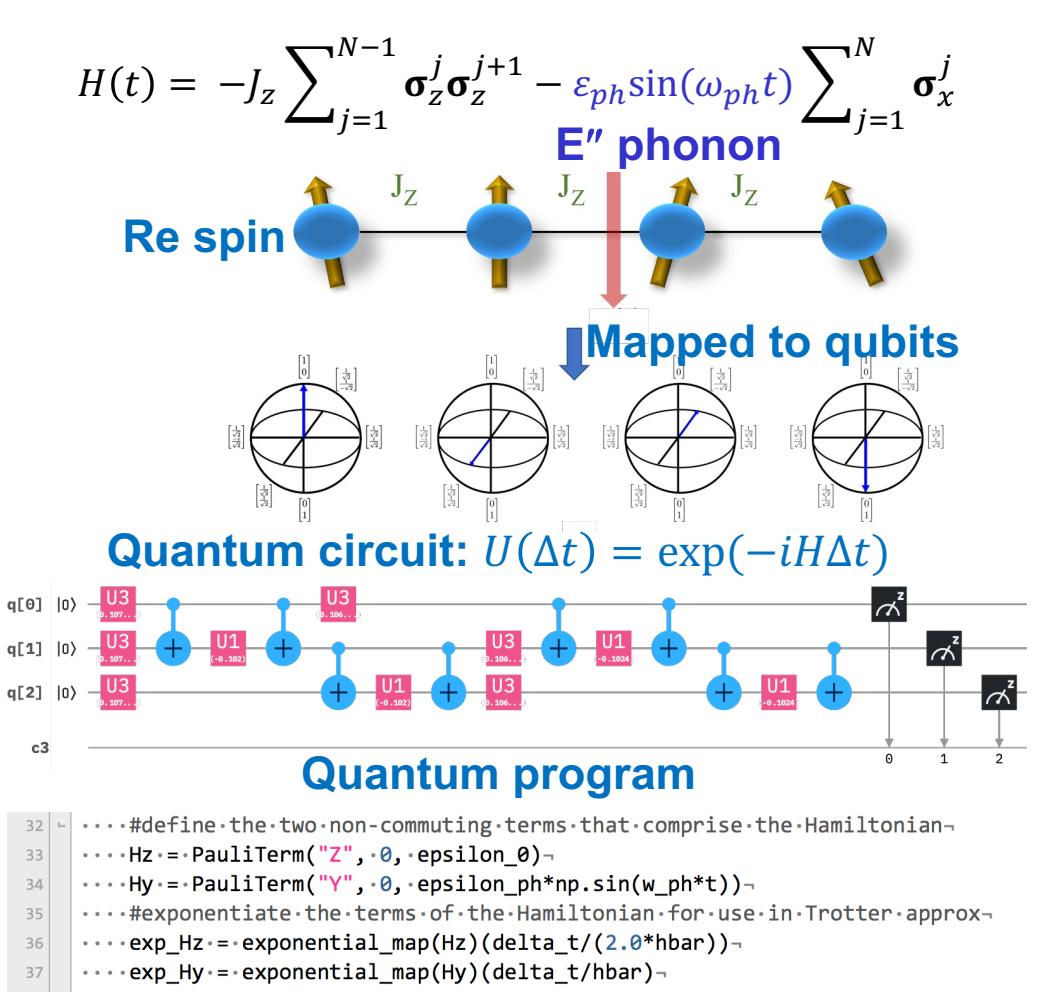

## **Quantum Dynamics on NISQ Computers**

**• Quantum-dynamics simulations on NISQ computers show dynamic suppression of magnetization by THz radiation** 

> L. Bassman *et al.*, *Phys. Rev. B* **101**, 184305 ('20)

**• AI-inspired quantum compiler reduced the circuit size by 30% to mitigate environmental noise**

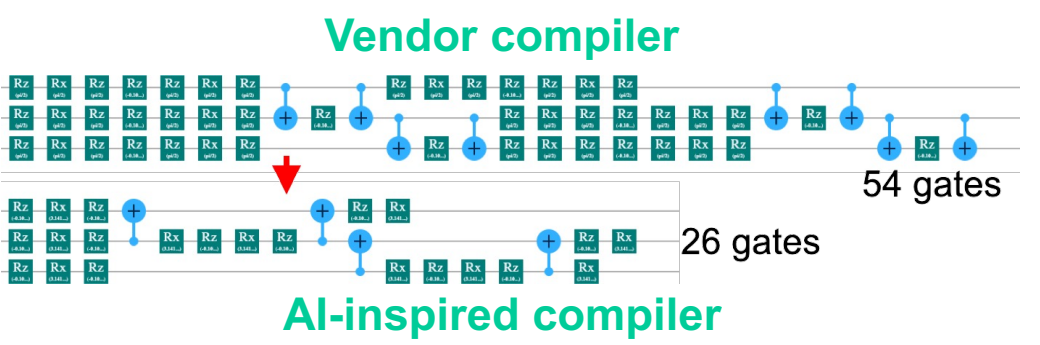

L. Bassman *et al.*, *Quantum Sci. Tech.* **6**, 014007 ('21)

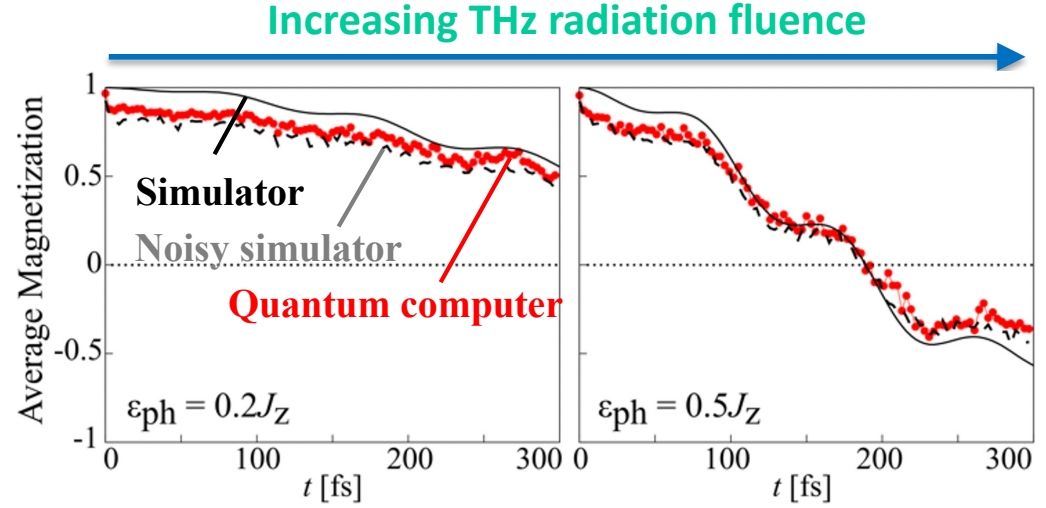

**• Full-stack, cross-platform software for quantum dynamics simulations on NISQ computers** MISTIQS

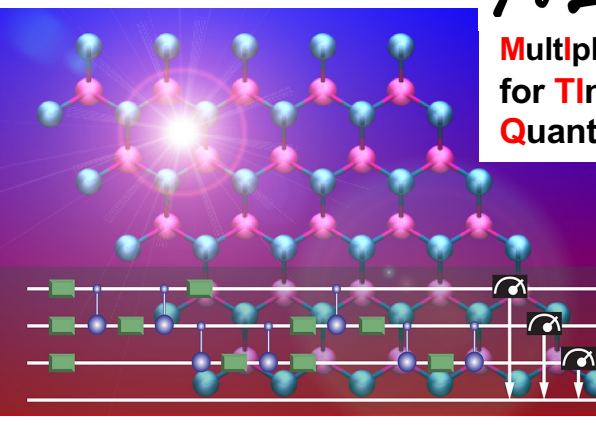

**MultIplatform Software for TIme-dependent Quantum Simulation** 

C. Powers *et al.*, *SoftwareX* **14**, 100696 ('21) [https://github.com/USCCACS/MISTIQ](https://github.com/USCCACS/MISTIQS)S

#### **Where to Go from Here**

**Extensive tutorial on quantum computing**

• You will be ready for **Qiskit [textboo](https://qiskit.org/learn/)k** 

**Learning Opportunities at USC**

- **• New MS degree in Quantum Information Science (**[MSQI](https://viterbigradadmission.usc.edu/programs/masters/msprograms/electrical-computer-engineering/ms-in-quantum-information-science/)S**) started in 2021**
- **• Phys 513: Application of Quantum Computing (co-taught with Prof. Rosa Di Felice) — quantum simulations on quantum circuits & adiabatic quantum annealer (**[syllabu](https://aiichironakano.github.io/phys516/PHYS513_Spring2023_DiFelice_Nakano.pdf)s**)**

#### **Research Topics**

- **• Hybrid quantum-classical computing: Accelerate computation on a classical computer using exponentially faster but inaccurate quantum processing units;** *cf***. variational quantum eigensolver (VQE) & quantum approximate optimization algorithm (QAOA) in Qiskit tutorial**
- **• Error-tolerant quantum computing: Quantum error correction & mitigation**

#### **Next: Hands on at IBM Quantum**

- **• Quantum computing basics: Qubits and quantum gates**
- **• Advanced: Quantum computation of transverse-field Ising model**

Download fro[m https://cybermagics.netlify.app/workshop-resources.htm](https://cybermagics.netlify.app/workshop-resources.html)l

#### Do it yourself [at https://quantum-computing.ibm.com](https://quantum-computing.ibm.com/)

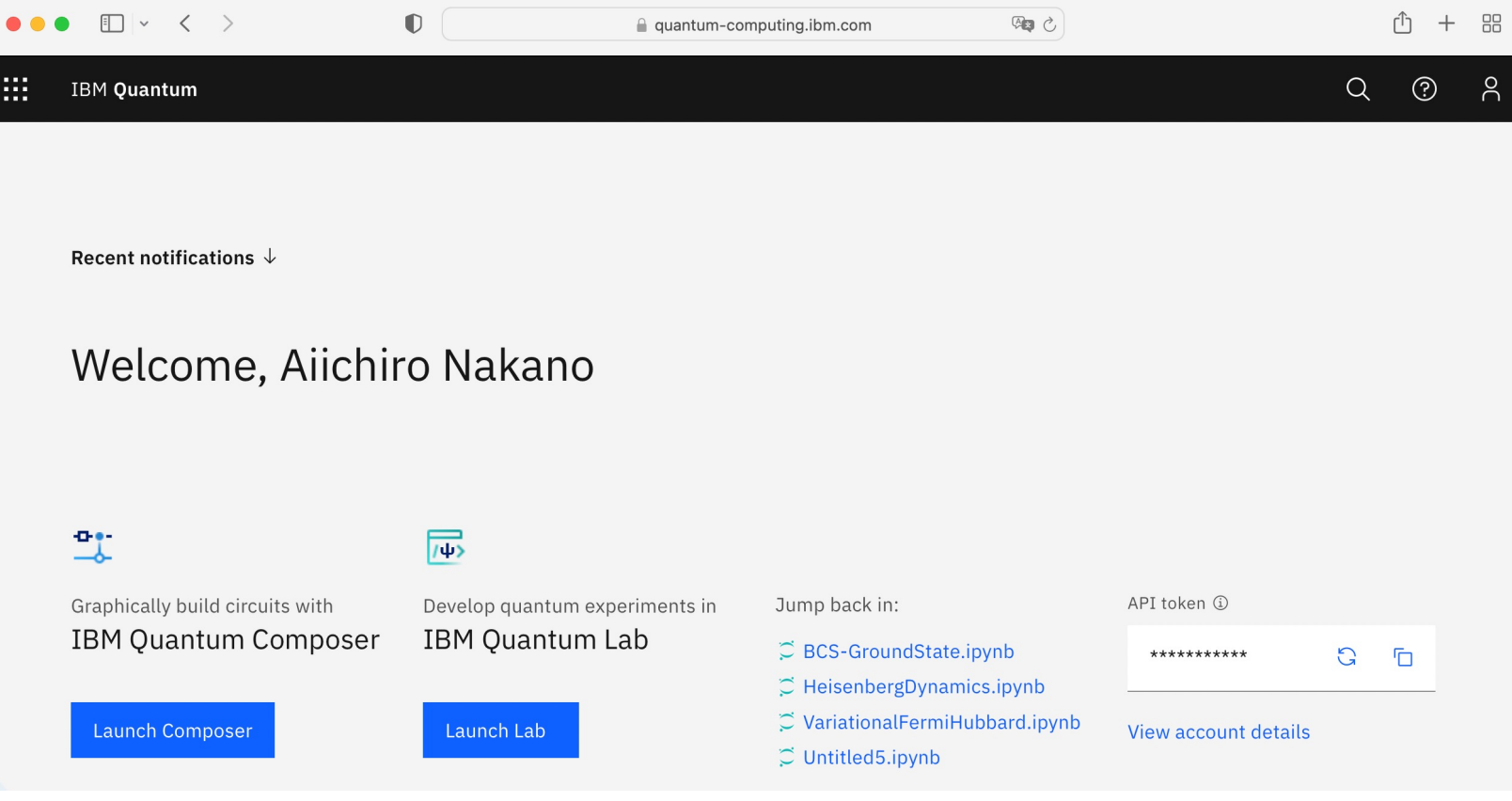